## HENRY SCHEIN®

PROREPAIR

### 3 Simple Steps to process your Handpiece Repair Using the NEW ProRepair Handpiece Portal:

he new ProRepair Handpiece Repair Portal is designed to make submitting and managing handpiece repair in your practice an easy and fast process. Our Handpiece Portal will let you know the price of the repair before clicking submit, approve the repair so it can go straight into our technicians when it arrives at our facility, and check the live status of your repair with only a few clicks!

1. Log in: Visit the URL provided

To Log in to the Web Portal, click "I need a repair" on the home page and log in with the below credentials:

#### Username: Henry Schein Account Number

**Password:** Telephone number (without spaces or dashes) associated with your Henry Schein Account (temporary password) – once you log in, you can change your password

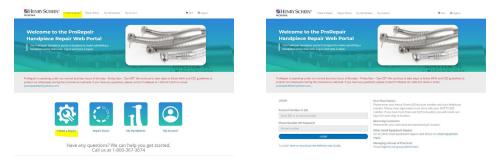

#### 2. Start the Repair Process.

#### To Start the repair process, click "I NEED A REPAIR"

- If you are an existing ProRepair customer, your handpieces that have been previously serviced will auto populate into the list. Click "Repair" in blue on the right-hand side of the handpiece you would like to repair.
- If you need to add a new handpiece, click "ADD NEW HANDPIECE" in red
- You may search for a handpiece in the top search area by the serial number, model number or type of handpiece

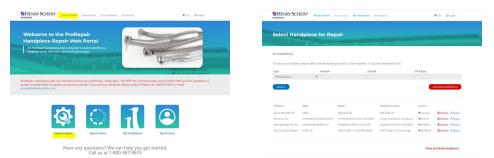

#### Once you select the handpiece for repair, click "ADD TO CART"

- If your handpiece is under warranty, the information will auto populate and your total will be \$0.00
- If your handpiece is not under warranty, the total of the flat rate repair price will populate
- If your handpiece does not have a flat rate repair price, your handpiece will require an estimate

| Receive free round-trip shipping when sending two or more<br>handpieces for repair, otherwise return second-day delivery is |
|----------------------------------------------------------------------------------------------------|
| \$10.99. Fuel surcharges may apply.                                                                                         |
|                                                                                                    |
|                                                                                                    |
|                                                                                                    |
|                                                                                                    |
|                                                                                                    |
|                                                                                                    |

## **Continued On Back**

#### 3. Checkout and Shipping

#### Fill out the information asked and click "CHECK OUT"

# 

#### Confirm you shipping address

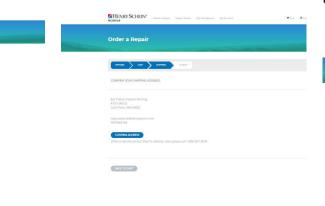

#### Choose your shipping option

 Option 1 will immediately send you a UPS label and is the fastest way to get your repair completed

| OFFICAE CAET DIMPINE DIMPINE                                                                                                    |                                                                                   |
|----------------------------------------------------------------------------------------------------|-----------------------------------------------------------------------------------|
| PLEASE REVIEW YOUR ORDER, AND THEN CLICK THE PROCESS REP.                                                                                                    | VAR ORDER BUTTON.                                                                 |
| Handpiece                                                                                                    | Tetal                                                                             |
| Make: HANDPIECE HEADQUARTERS<br>Model: C TYPE PUSH BUTTON HIGHSPEED                                                                                                    | \$0.00                                                                            |
| Description: C-Type Push Batton Handpiece<br>Serial Number: 546723                                                                                                    |                                                                                   |
| Repair Option : C. Type, Master Push Button<br>Comments                                                                                                    |                                                                                   |
|                                                                                                    | 100 C                                                                             |
| Total                                                                                                    | 50.00                                                                             |
| ADD ANOTHER BEPAR                                                                                                    | rout                                                                              |
|                                                                                                    |                                                                                   |
|                                                                                                    |                                                                                   |
| SHIPPING ADDRESS                                                                                                    |                                                                                   |
|                                                                                                    |                                                                                   |
| Bye Tatioo Impulse Piercing<br>410 5 384 St                                                                                                    |                                                                                   |
| Salmt Peter, MN 56082<br>mark.detorre@henrytschein.com                                                                                                    |                                                                                   |
| 5078343344                                                                                                    |                                                                                   |
| If shit is not the correct Ship-Te address, then please call 1-800-367-                                                                                                    | 3674.0                                                                            |
|                                                                                                    |                                                                                   |
|                                                                                                    |                                                                                   |
| Procepair prevides you with two free options for shipping in your ha                                                                                                    | andplece for repair. Please select the PREE inbound shipping option you with to   |
| Proceptal provides you with two free options for shipping in your hautilitie.                                                                                                    | andpiece for repair. Please select the PREE indexind shipping option you with to  |
| Proregain provides you with two free options for shipping in your ha<br>utility.                                                                                                    | andpreer for repair. Please select the TREE index and shipping option you with to |
| Option 1 - Ship New UPS Label     Professor will immediately emaily seu a UPS label for thee shipmen                                                                                                    | n of Email (Required # Option 1 Selected)                                         |
| Option 1 - Ship New UPS Label                                                                                                    | nt of Email (Required # Option 1 Sciencied)                                       |
| With<br>Option 1 - Ship New UPS Label Professional International Professional International Professional International Internatio | n of Email (Required # Option 1 Selected)                                         |
| Letter.  © Option 1: Ship New UPS Label  Profequent II minipage up up up up up up up up up up up up up                                                                                                    | n of Email (Required # Option 1 Selected)                                         |
| With<br>Option 1 - Ship New UPS Label Professional International Professional International Professional International Internatio | n gé<br>Brail (Rogard Fóplan Tscholof)<br>mark deserriðhoryscion.com              |

#### Click "PROCESS REPAIR ORDER"

| Order a Repair                                                                                                    |                                    |
|----------------------------------------------------------------------------------------------------|------------------------------------|
|                                                                                                    |                                    |
|                                                                                                    |                                    |
| and the second second s |                                    |
| PLACE REVIEW YOUR ORDER, AND THEN CLUCK THE PROCESS REPAIR ORD                                                                                                    | es sutton.                         |
| Handasece Total                                                                                                    |                                    |
| Make: HANDPIECE HEADQUARTERS 58.00                                                                                                    |                                    |
| Medel: CTVPE PUSH BUTTON HISPOPEED<br>Description: C Type Push Button Handpiece                                                                                                    |                                    |
| Serial Number: 545723<br>Repair Gebon: C.Tuce, Morror Push Button                                                                                                    |                                    |
| Comments                                                                                                    |                                    |
| foral SLOC                                                                                                    |                                    |
|                                                                                                    |                                    |
| ADD ANCTHOL ROWR                                                                                                    | )                                  |
|                                                                                                    |                                    |
|                                                                                                    |                                    |
| SHIPPING ADDRESS                                                                                                    |                                    |
| Bye Tattoo Impulse Piensing<br>410 Statu Sz                                                                                                    |                                    |
| Selet Peter, MN 56082                                                                                                    |                                    |
| mark.dctore@Hervyschein.com<br>5079382144                                                                                                    |                                    |
|                                                                                                    |                                    |
|                                                                                                    |                                    |
|                                                                                                    |                                    |
|                                                                                                    |                                    |
|                                                                                                    |                                    |
| Option 1 - Ship Now UPS Label     Professor will rememberly enail you a UPS label for free shipment of                                                                                                    | Email Required # Option 1 Selected |
| your handpieces. Please provide the onsail where you with the label to be save.                                                                                                    | mark.detarre@henryschein.com       |
| an area                                                                                                    |                                    |
| O Option 2 Handpiece Maller Rt (Pockaging Materials)                                                                                                    |                                    |
| Professor will mail you a handplete maller ist that contains<br>participing and GPS table. Please have, it may take up to 8 business                                                                                                    |                                    |
| partiagnig and GPS labor. Please have, it may take up to 8 business<br>days for you to receive your matter ke.                                                                                                    |                                    |
|                                                                                                    |                                    |
|                                                                                                    |                                    |
| Contraction of the second second second second second second second second second second second second second s                                                                                                    |                                    |
| PROCESS REPAIR ORDER                                                                                                    |                                    |
|                                                                                                    |                                    |

#### **PRINT** the confirmation page

• If you selected shipping option 1, your UPS label will be emailed to you to print and ship immediately

| order a Repair                                                                                                    |                                   |                                                 |
|----------------------------------------------------------------------------------------------------|-----------------------------------|-------------------------------------------------|
| order a Repair                                                                                                    |                                   |                                                 |
|                                                                                                    |                                   |                                                 |
| arnave are and                                                                                                    | nuc                               |                                                 |
| THANK YOU:                                                                                                    |                                   |                                                 |
| We have successfully received your re                                                                                                    | pair request. You will also recei | ove a confirmation tenal.                       |
| Please print all p                                                                                                    | ages for this w                   | vork order and include them in your             |
| UPS package:                                                                                                    | ages for this h                   | for to race and metade area in your             |
| WORK ORDER NUMBER :<br>PROMOCODE :<br>CUSTOMER PO NUMBER :                                                                                                    | W13647                            |                                                 |
| PRACTICE INFORMATION                                                                                                    |                                   |                                                 |
| DEV 1012168                                                                                                    |                                   |                                                 |
| Byo Tamoo Impalise Pier<br>410 5 386 50<br>Saint Peter, MN 56082                                                                                                  | ting                              | mazi udoran rellovnoga ne su zom<br>50753-01144 |
| WORK DRIDER NUMBER :<br>PROMOCIDA :<br>CUSTOLIAR PO NUMBER :                                                                                                    | W13647                            |                                                 |
|                                                                                                    |                                   |                                                 |
| Mandpiece<br>Made:: HANDPIECE HEADQ<br>Made: C. 778 P. USH BUT<br>Description: C. Type Rush.<br>Scrial Number: Sel723<br>Repair Option:: C. Type, Ma<br>Centrents | ON HIGHSPEED<br>Button Handplece  | 56.00                                           |
| fotari<br>🖶 Frint Page                                                                                                    |                                   | 50.00                                           |

#### **Repair Status:**

You can check the status of your repair by clicking "repair status" on the top bar

| HENRY S      | CHEIN <sup>®</sup> 1 Stevel & Stepart Steller      | My Hendpinses My Account.                  |                     | ¥Can ∳Lagoo |
|--------------|----------------------------------------------------|--------------------------------------------|---------------------|-------------|
| Repair S     | tatus                                              |                                            |                     |             |
|              |                                                    |                                            |                     |             |
| Submission # | Nardpiece                                          | Date Submitted Repair Order #              | Status              |             |
| W13647       | Handpiece<br>C-Type Push-dializm Handpiece 4546/23 | Date Submitted Repair Order #<br>3/24/2021 | Status<br>Saterated | DETALS      |
|              |                                                    |                                            |                     | DETALS      |